# **6.1.- ANÁLISIS Y DIAGNOSTICO**

En la etapa de análisis y diagnóstico se llegaron a detectar las siguientes situaciones:

En la Universidad Técnica del Norte existen limitaciones dentro de la gestión tradicional de la documentación e información tácita o explícita, ya que ésta es manejada por cada Dirección o Unidad mediante un archivador físico para cualquier tipo de documentación.

Es el mismo personal administrativo el encargado de numerar, clasificar, almacenar y buscar de manera manual los documentos ingresados y enviados hacia y desde cada Dirección o Unidad, por lo cual la administración es en parte manual.

El acceso a la documentación por varios usuarios al mismo tiempo es limitado; y el personal a cargo necesita dedicar un periodo de tiempo considerable en organizarla y archivarla.

## **Manejo actual de la documentación en la Universidad Técnica del Norte**

El personal administrativo a través de las secretarías de cada una de las Direcciones, es el que lleva la documentación interna y externa de manera manual.

### *Proceso realizado*

- $\triangleright$  Para el despacho de documentos la secretaría genera el documento, esto es: ingresa la información correspondiente al número de documento, remitente, destino o destinos, fecha de generación y el contenido del documento.
- Cada secretaría realiza la recepción de correspondencia de la Dirección a la cual pertenece, verifica la procedencia y sella el mismo con la fecha de recepción e iniciales de responsabilidad.
- $\triangleright$  El documento se registra y se ingresa el tipo de documento (oficio, memo), la fecha de ingreso del documento y el asunto.
- Este documento es entregado al Director para su conocimiento y disposición. La secretaría registra la fecha de disposición, los funcionarios responsables, la áreas a las cuales está dirigida dicha disposición y procede a su despacho. La disposición debe

ser ejecutada por el personal a quien fue sumillado el documento, es decir, aprobar, corregir, preparar respuesta, comentar, informar, firmar, despachar o archivar.

157

- $\triangleright$  Si es necesario se prepara una respuesta, para lo cual la secretaría genera un documento de respuesta.
- Finalmente se archiva el documento físicamente en la carpeta que corresponda.

Esta es la manera como se maneja la documentación en cada una de la dependencias, como se observa, en cada paso los documentos son el elemento principal de un proceso, por esta razón se planteó la necesidad de que la Universidad Técnica del Norte cuente con un sistema workflow para el proceso de adquisiciones que le permita organizar la documentación, analizar el flujo de trabajo y gestionarlo de una manera eficaz, además al cambiar el manejo manual de la documentación a una forma automatizada se reduce el tiempo empleado en la consecución de los objetivos, la estandarización de formatos, la eliminación del papel asociado en la realización de una adquisición, etc., mejorando con esto las limitaciones que se tiene al manejar los documentos generados por un proceso en forma manual.

Para lograr construir el sistema que permite la automatización del proceso de adquisiciones se utilizaron las herramientas Lotus (Notes / Domino / Workflow) tanto para el diseño del flujo de trabajo como para el diseño de formularios, vistas, etc.

### **6.2.- DISEÑO DEL APLICATIVO**

En la siguiente etapa del desarrollo de esta investigación se diseñó el flujo de trabajo generado del proceso de adquisiciones de la Universidad, para ello se identificó los elementos que componen un workflow mediante la siguiente tabla que muestra el procedimiento utilizado actualmente para la adquisición de activos fijos, suministros y materiales :

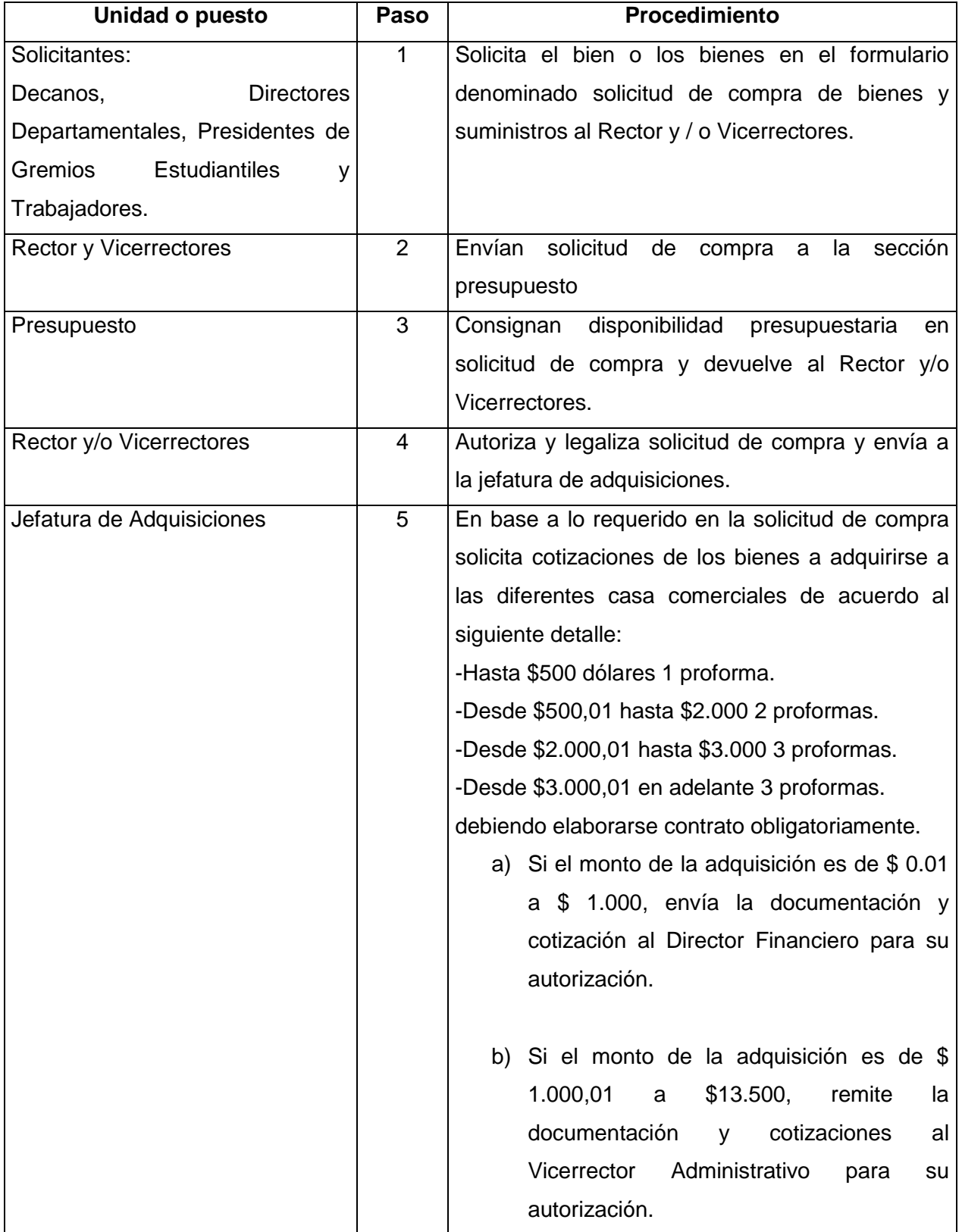

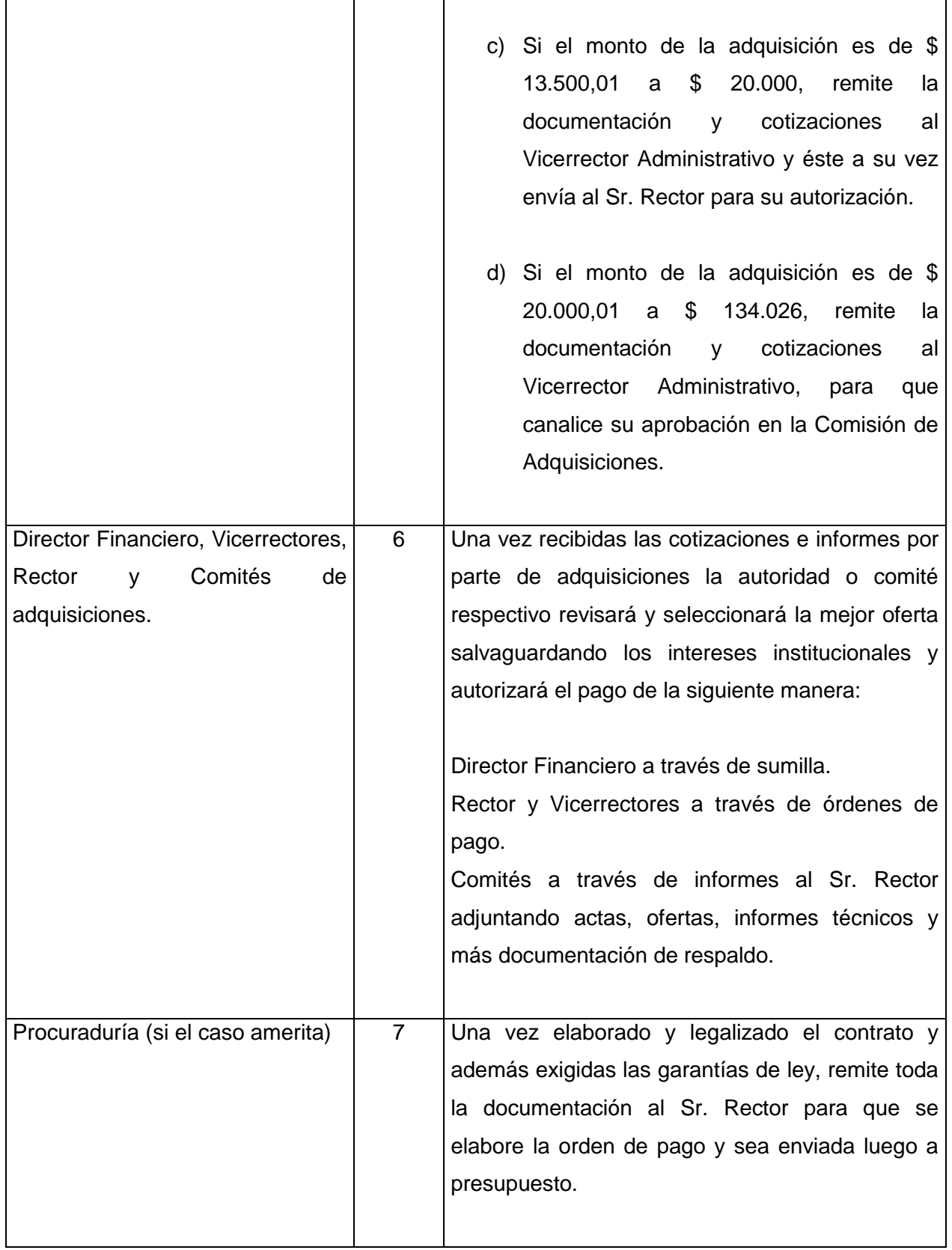

159

#### **CAPITULO VI CAPITULO VI IMPLEMENTACIÓN DEL "SAD"**

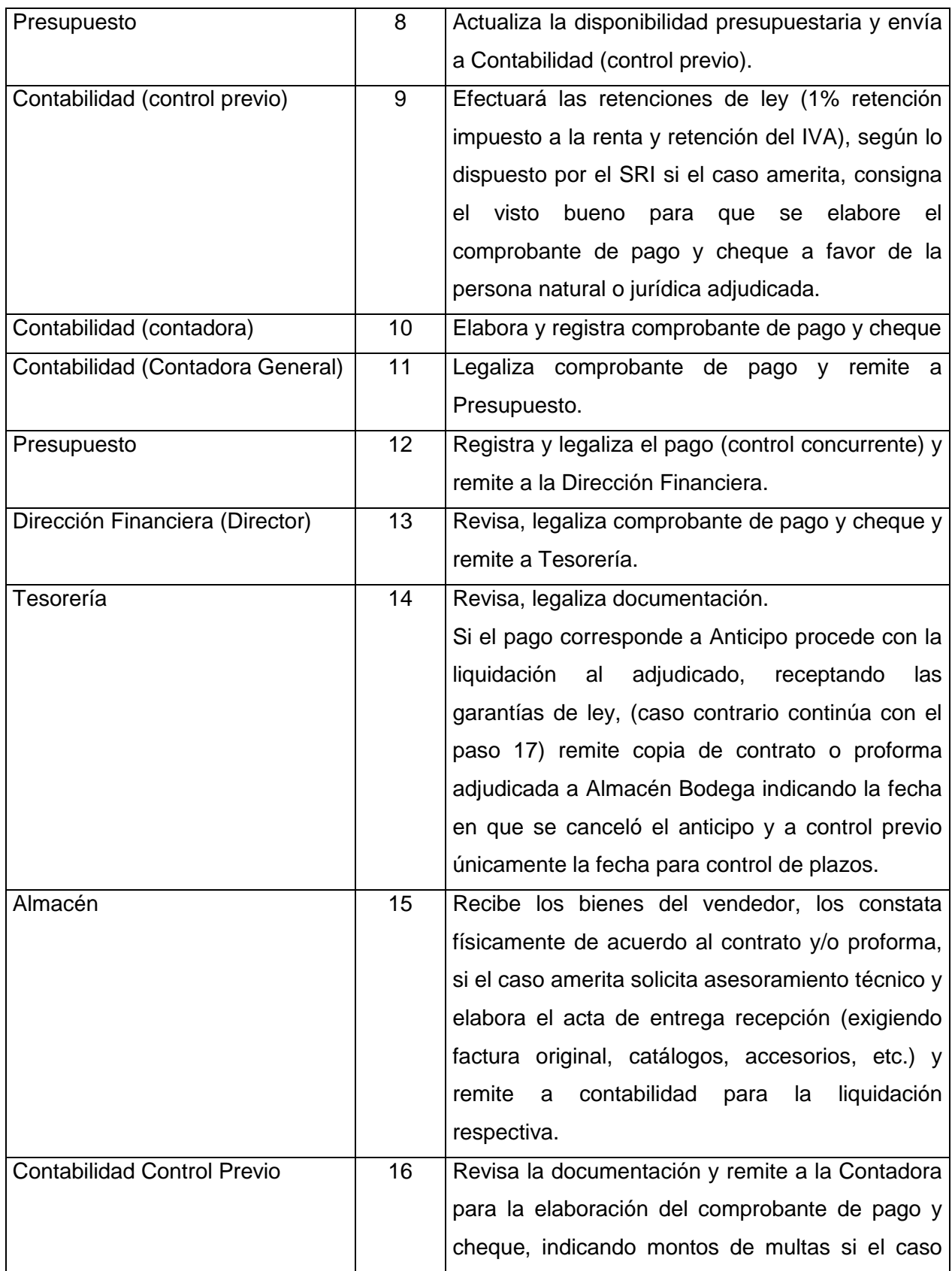

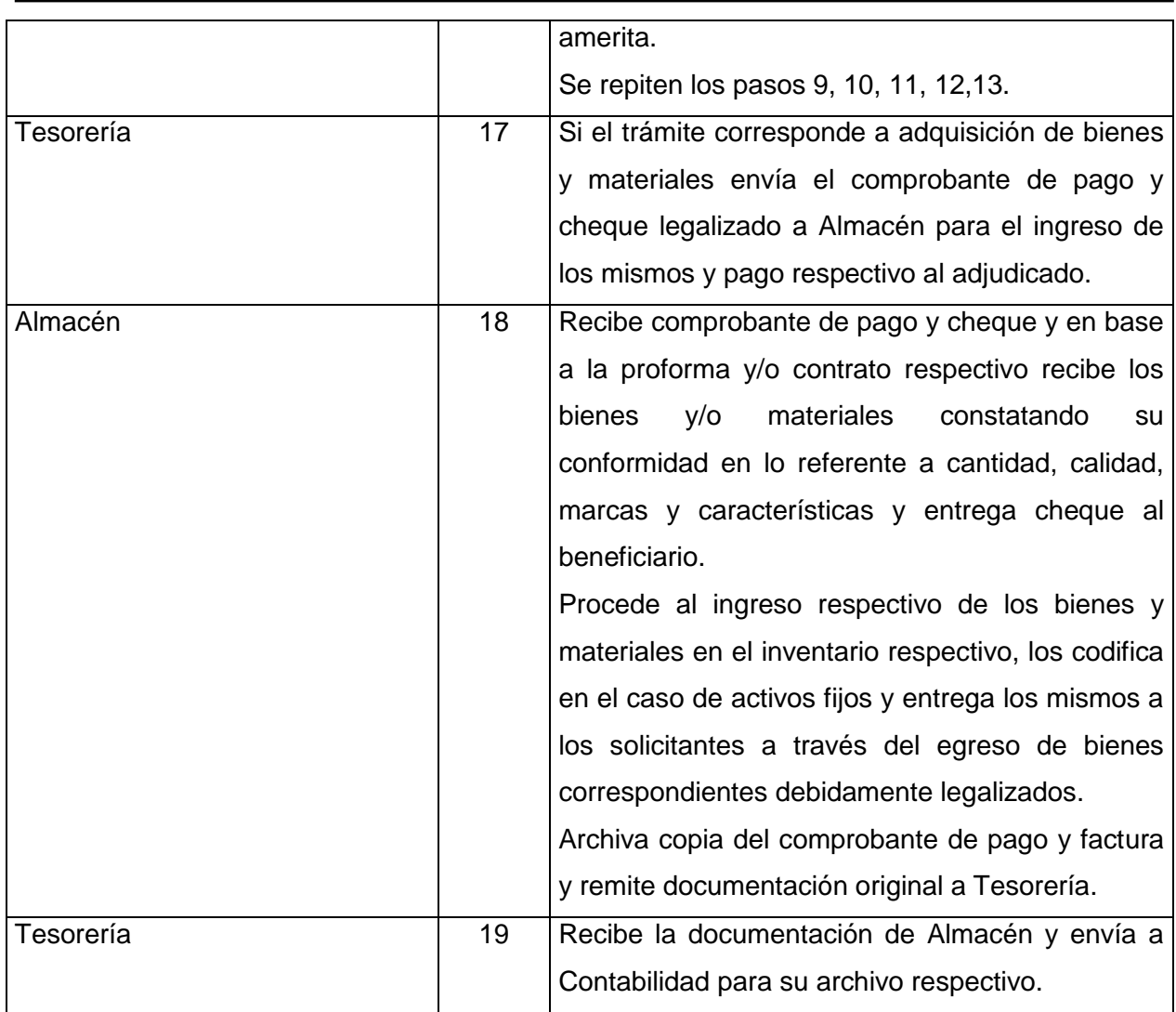

#### Tabla 1. Procedimiento utilizado para adquisiciones

En base a esta información y luego de la realización de varias sesiones de trabajo con las personas involucradas en el proceso se llegó a definir los elementos del workflow para el sistema:

### *Roles:*

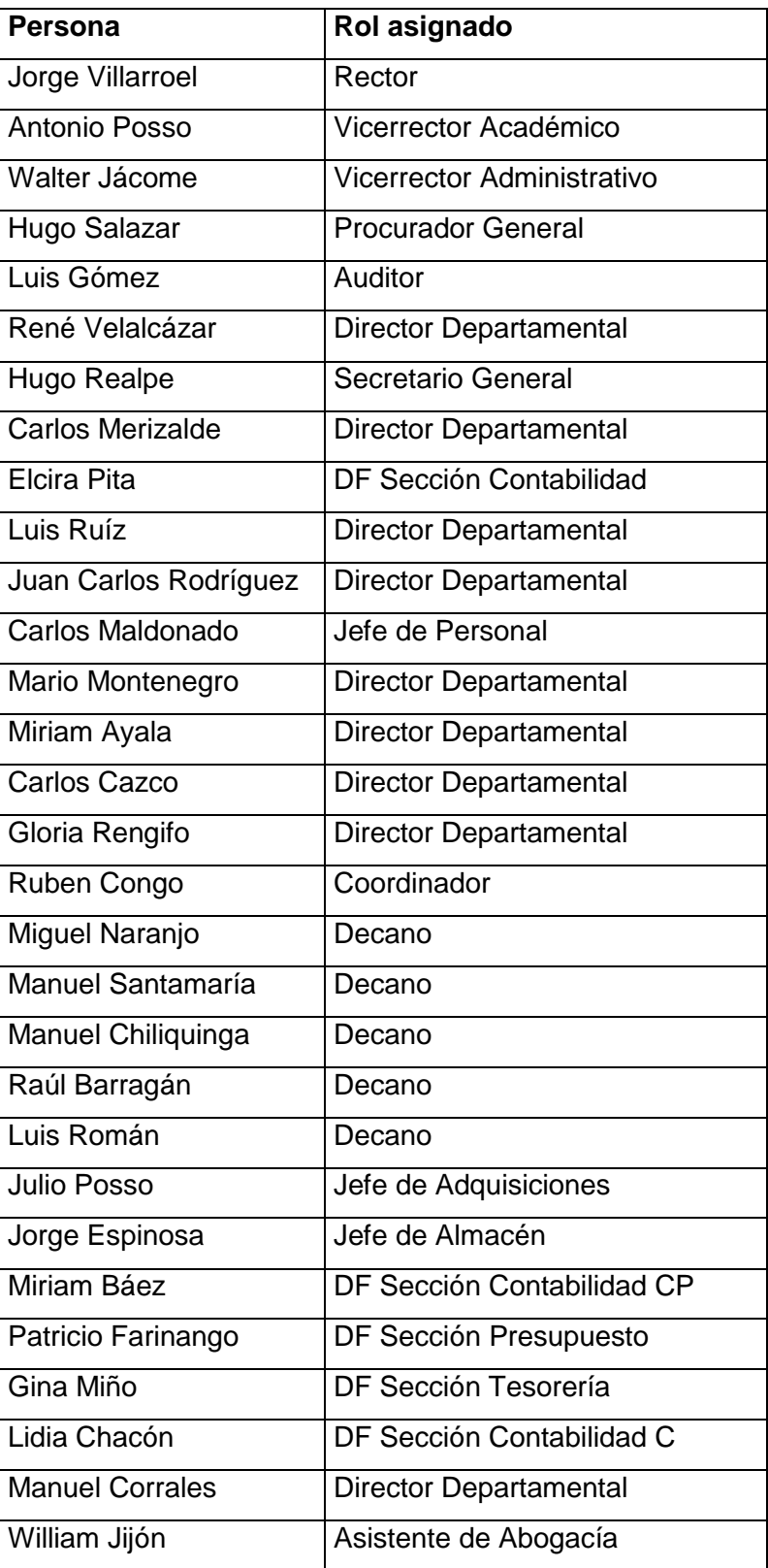

162

Reglas (ejemplo):

 $\triangleright$  Si el monto de la adquisición es de \$ 0.01 a \$ 1.000, envía la documentación y cotización al Director Financiero para su autorización.

163

Rutas (ejemplo):

 Se recibe la documentación de Almacén y se envía a Contabilidad para su archivo respectivo.

Tareas (ejemplo):

 $\triangleright$  Elaborar comprobante de pago.

Datos (documentos ejemplo:):

 $\triangleright$  Solicitud de adquisición

En un workflow cada proceso esta compuesto de una serie de actividades. Lo que se hizo es definir como las actividades están conectadas unas a otras, así como el contenido de estas.

El diagrama que se muestra a continuación (figura 6.1) se construyó con la herramienta Lotus Workflow Architect, en base a la tabla 1. , se definieron los elementos de diseño tales como: actividades, conectores de ruta, actividades automáticas, puntos de decisión, etc.